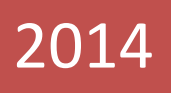

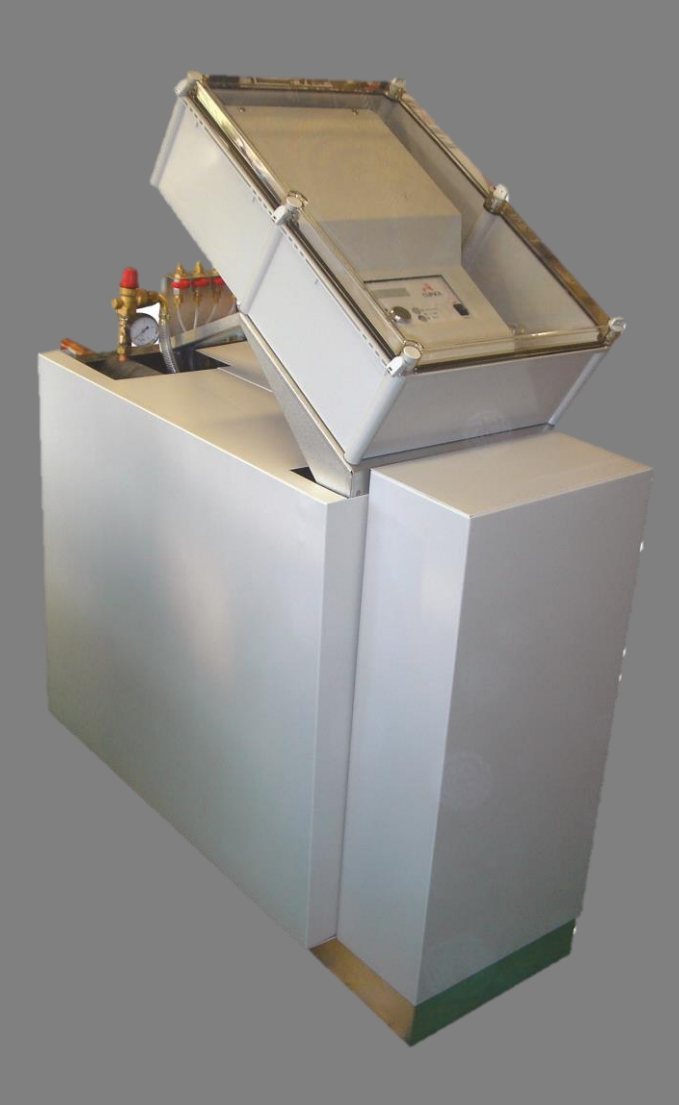

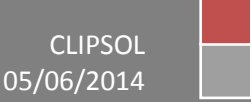

## **Sommaire**

## <span id="page-1-0"></span>Contenu

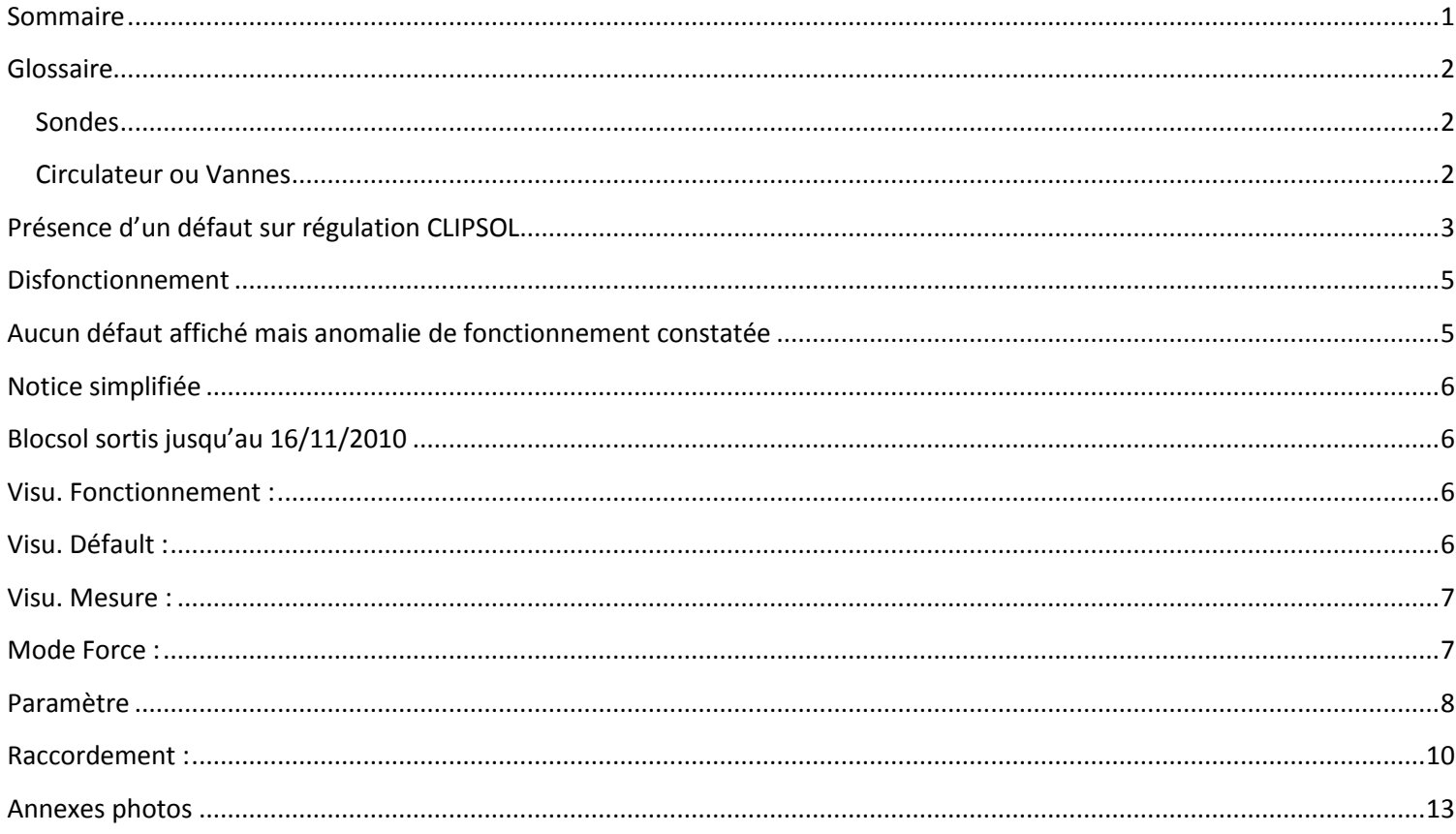

## **Glossaire**

## <span id="page-2-1"></span><span id="page-2-0"></span>**Sondes**

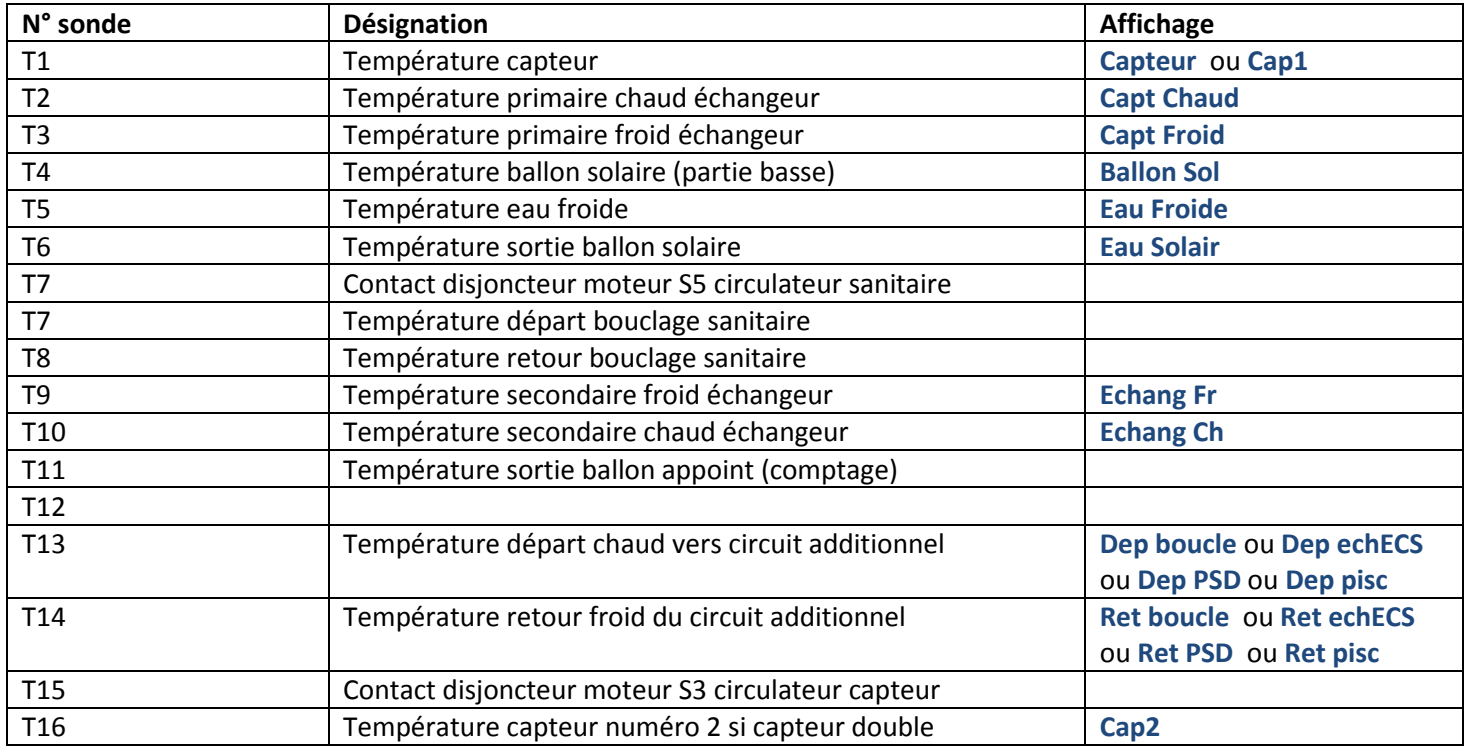

## <span id="page-2-2"></span>**Circulateur ou Vannes**

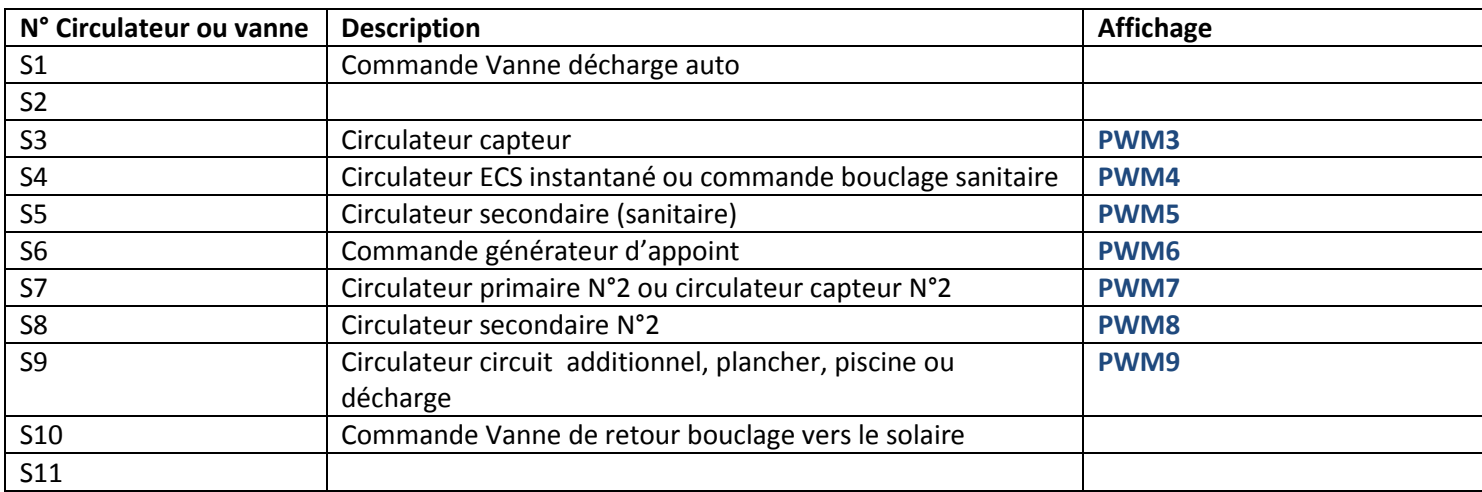

# <span id="page-3-0"></span>**Présence d'un défaut sur régulation CLIPSOL**

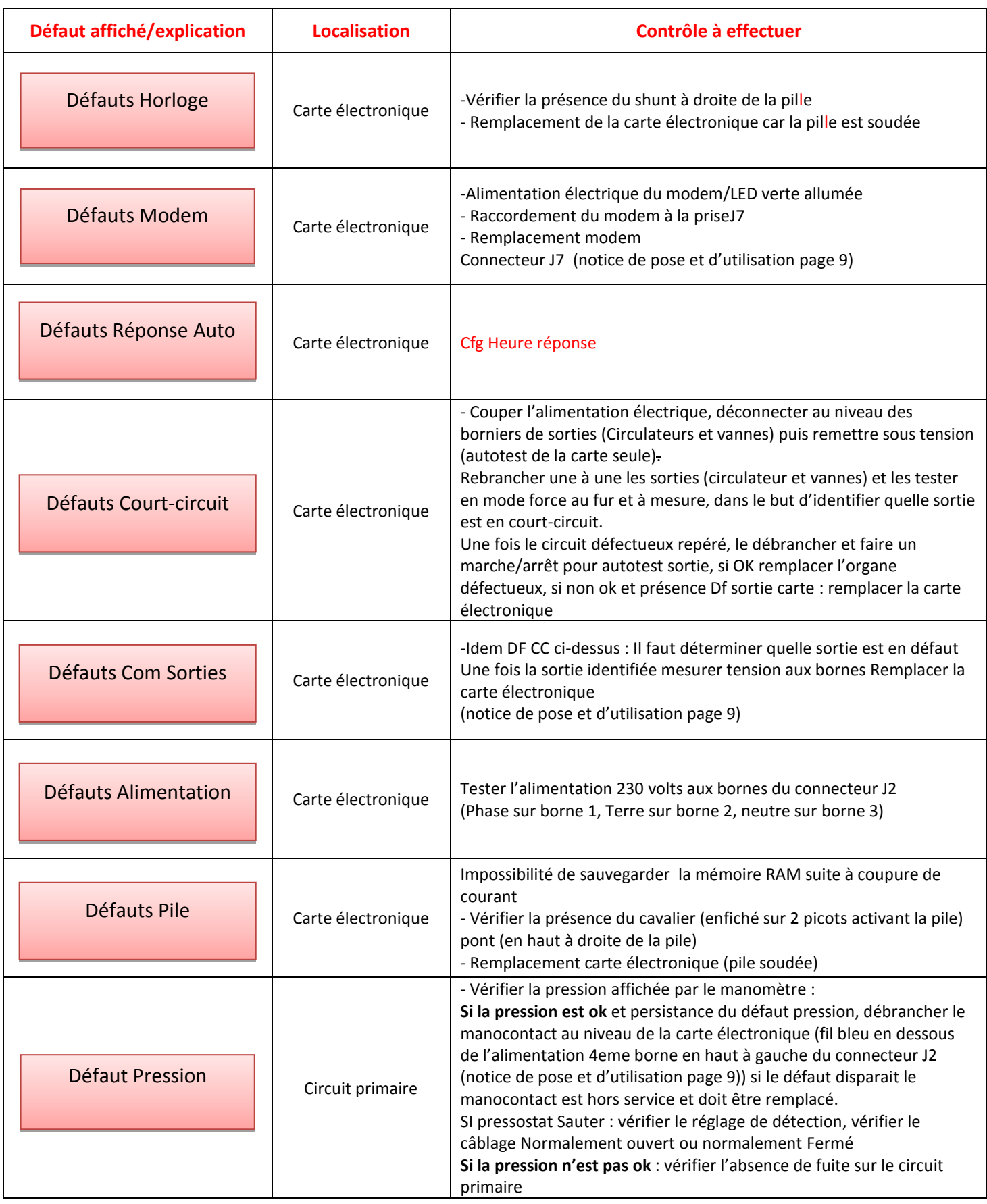

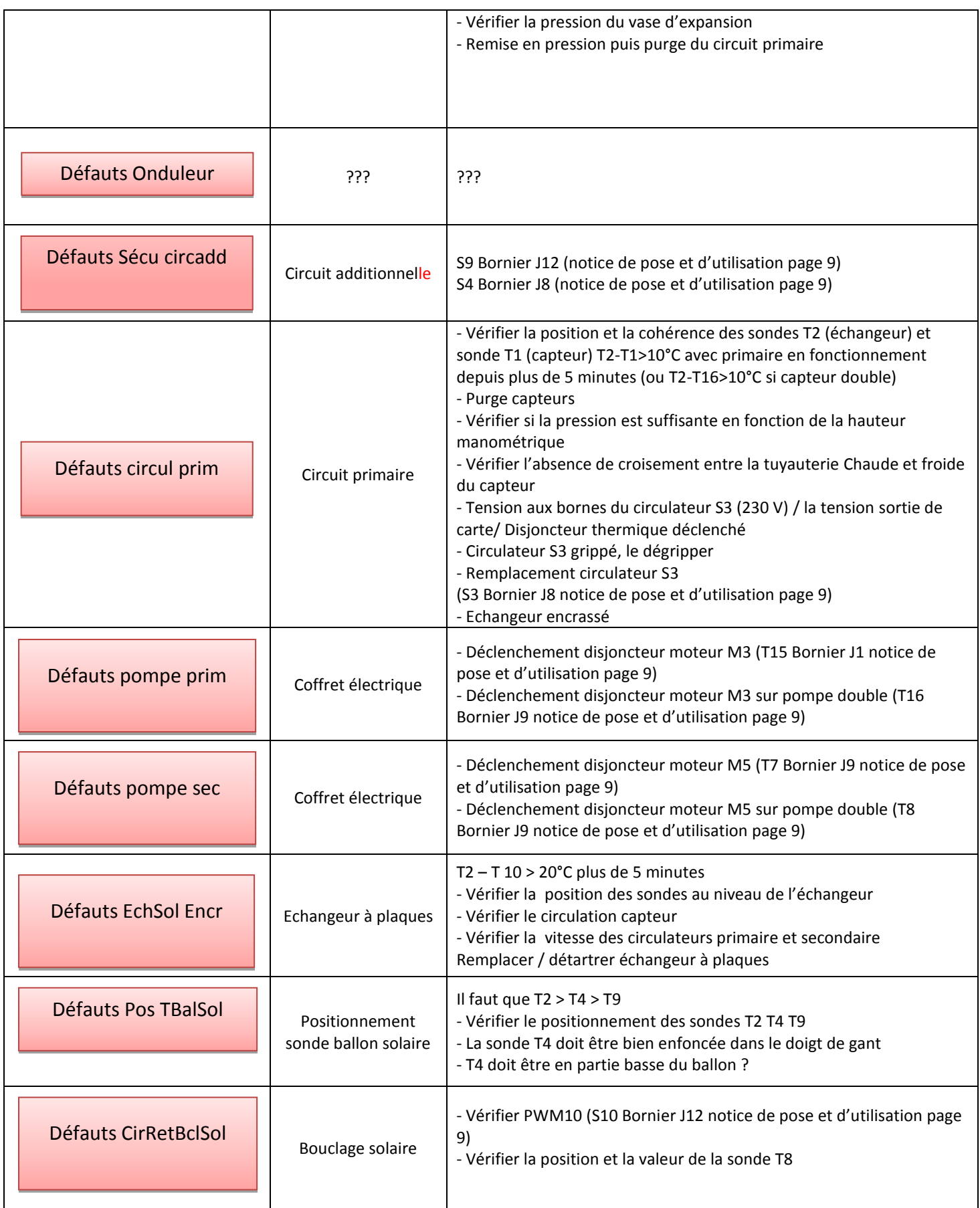

## <span id="page-5-0"></span>**Disfonctionnement**

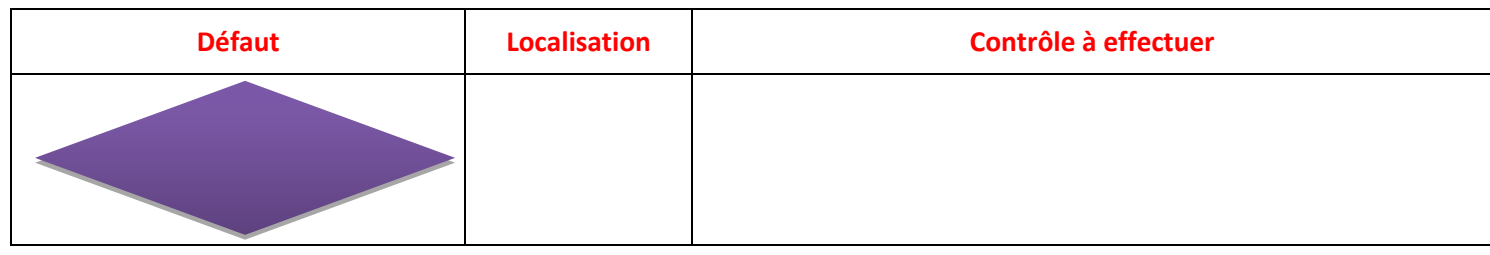

# <span id="page-5-1"></span>**Aucun défaut affiché mais anomalie de fonctionnement constatée**

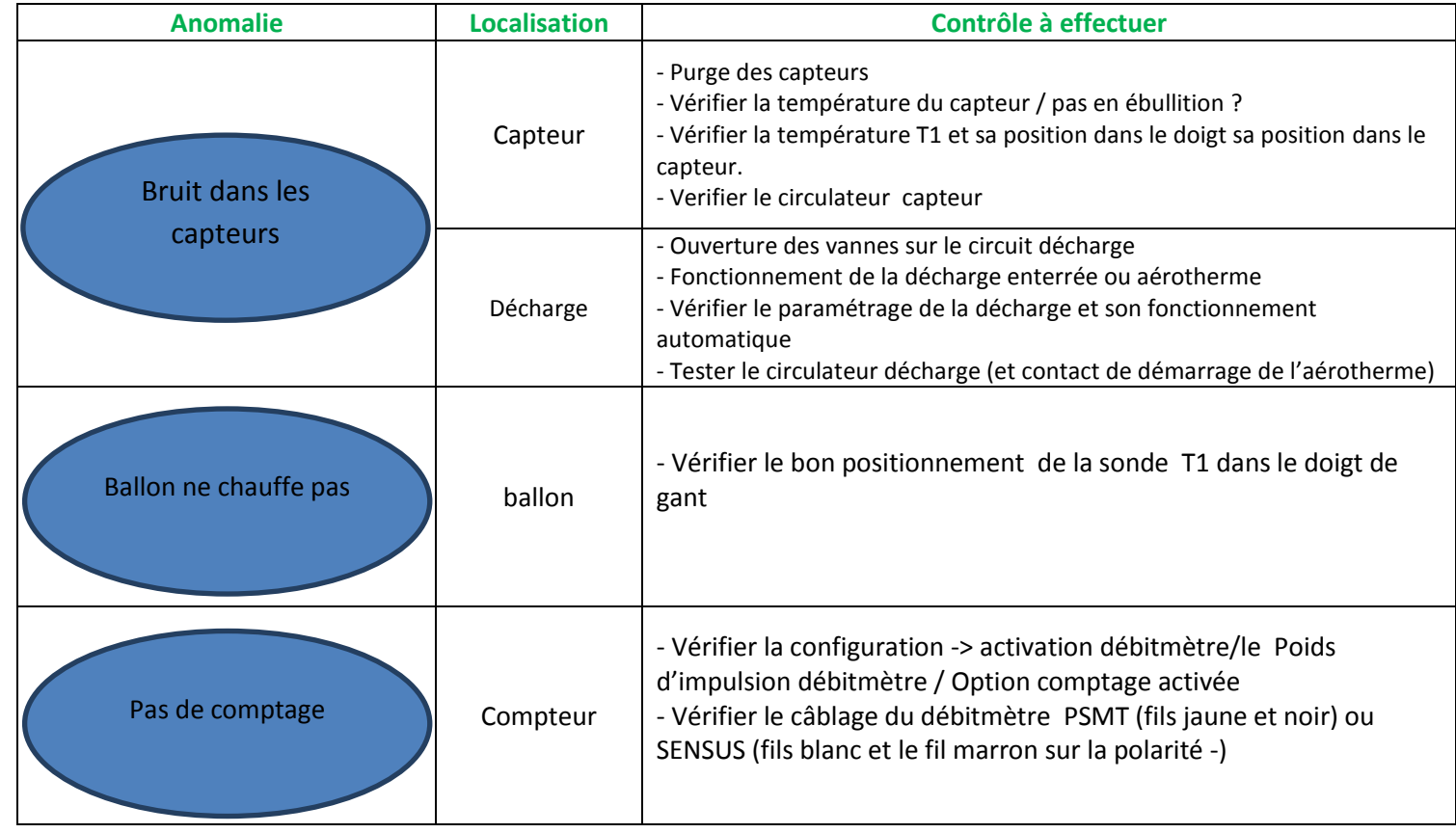

### <span id="page-6-0"></span>**Notice simplifiée**

<span id="page-6-2"></span><span id="page-6-1"></span>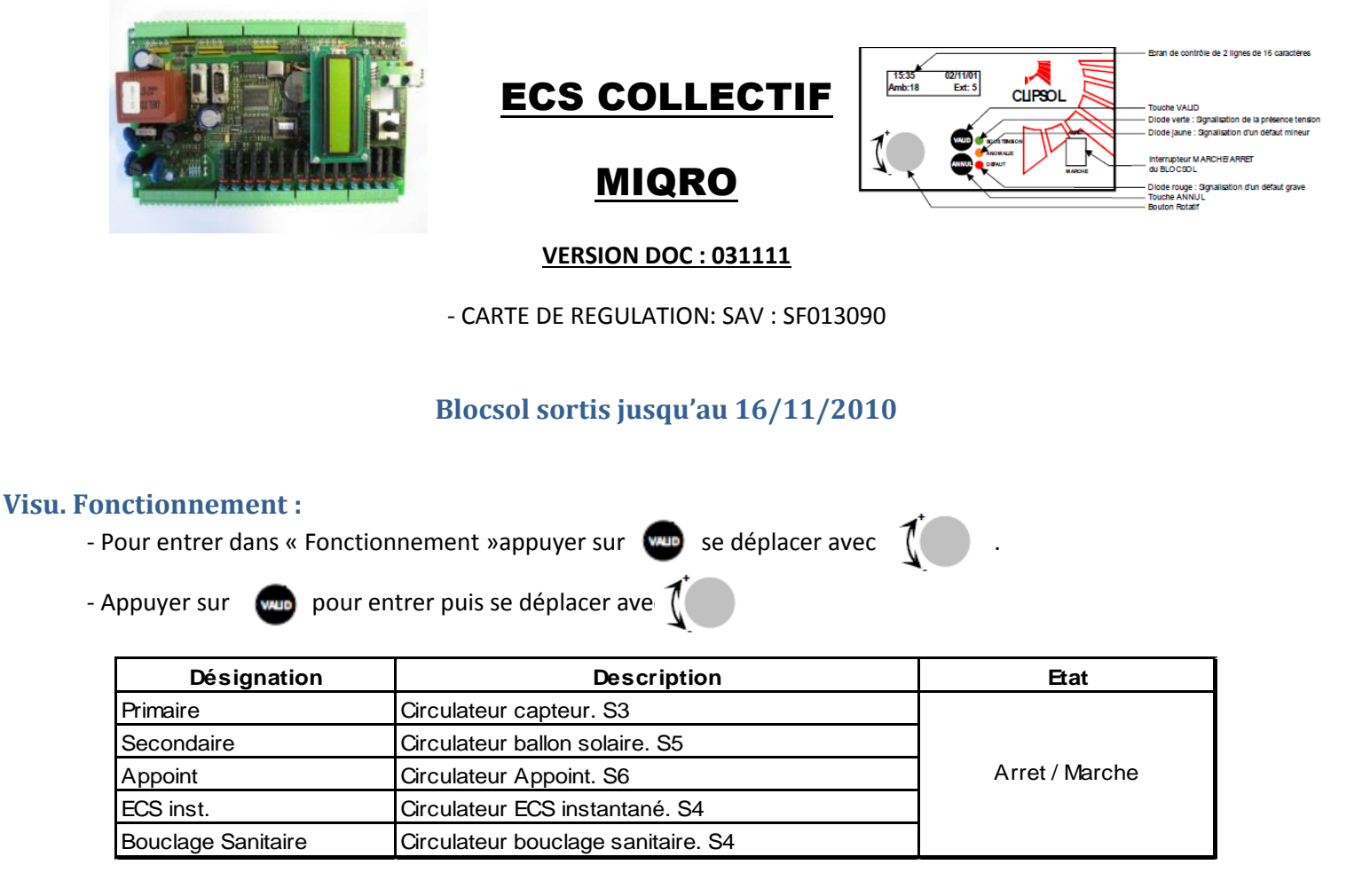

#### <span id="page-6-3"></span>**Visu. Défault :**

- Un défaut apparaît lorsque la LED rouge est allumée.
- Appuyer sur la touche et **enuité de la méme** temps, puis se déplacer avec jusqu' 'à « Visu. Défauts ».
- Appuyer sur  $\omega$  pour entrer puis se déplacer avec  $\int$

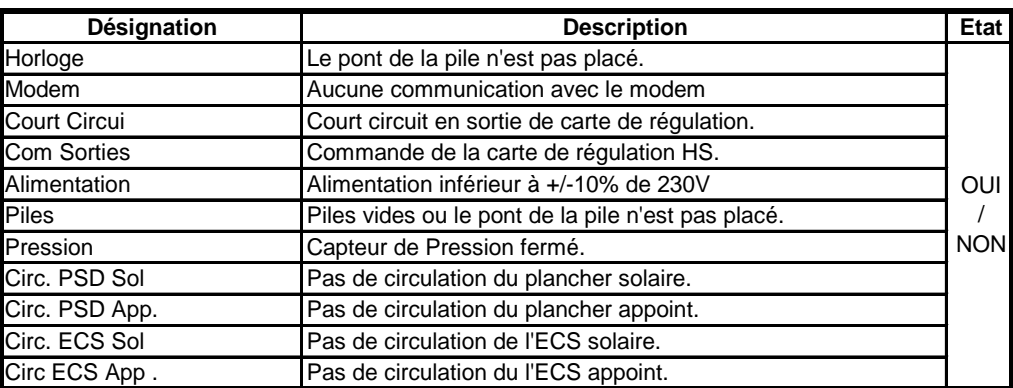

#### <span id="page-7-0"></span>**Visu. Mesure :**

- Pour entrer dans le Visu Température appuyer sur la touche puis parcourir les menus avec jusqu' 'à «Visu

Température »

- Appuyer sur was pour entrer puis se déplacer avec  $\int$ 

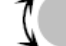

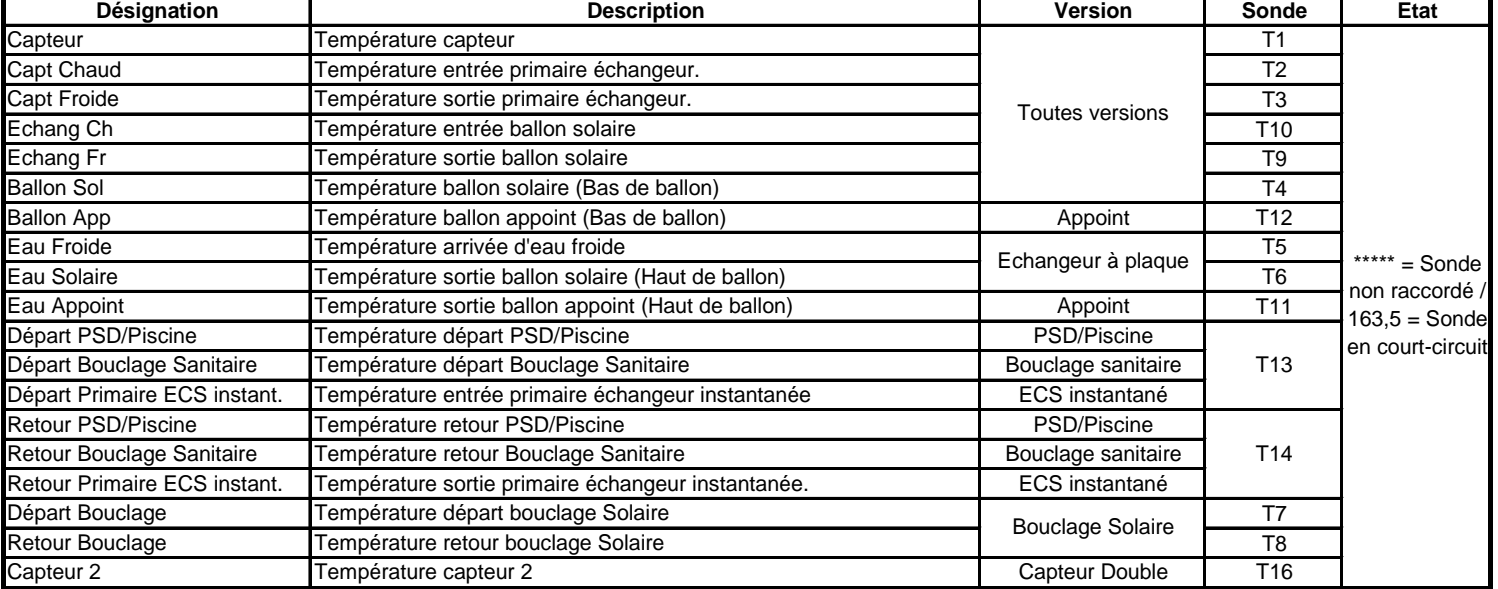

#### <span id="page-7-1"></span>**Mode Force :**

- Pour entrer dans le Mode Force appuyer sur vous et en même temps puis parcourir les menus avec  $\int$ jusqu' 'à «Mode Force »

- Appuyer sur pour entrer puis saisir le numéro du mode force, valider avec puis revenir à l'affichage du début avec

**- ATTENTION : Remettre impérativement après essais sur la valeur 0**.

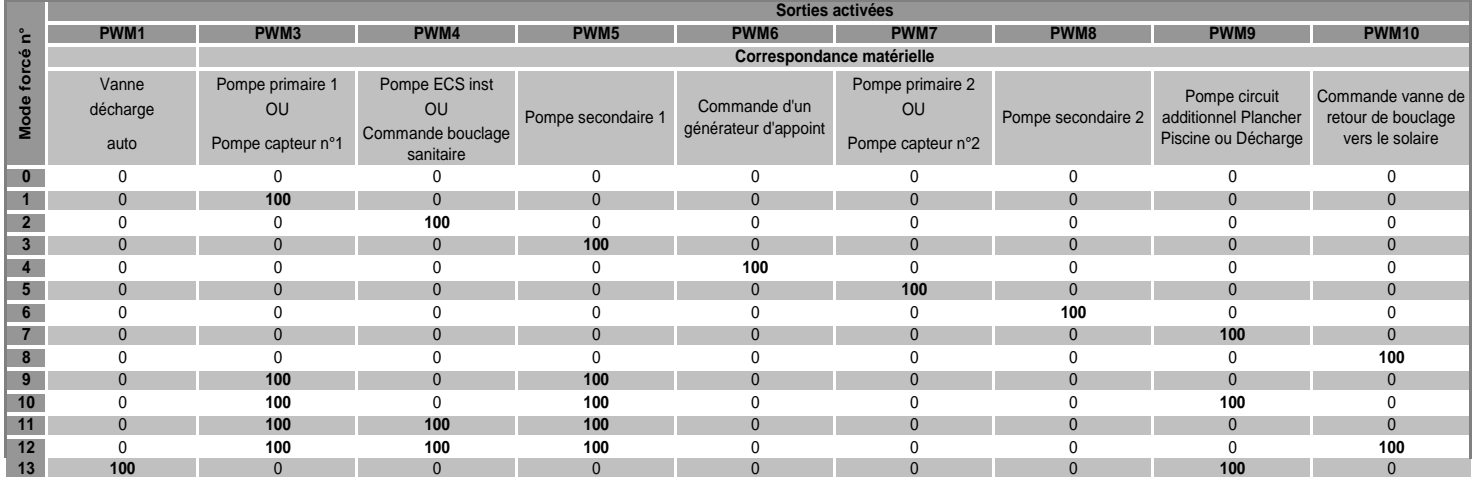

#### <span id="page-8-0"></span>**Paramètre** :

- Appuyer sur la touche **et le partier de même temps**, puis se déplacer avec jusqu' 'à « PARAMETRE INST »

- Appuyer sur was pour entrer puis renseigner le code « 1234 » Appuyer sur la touche

- Pour visualiser les différentes valeurs, utiliser  $\int_0^t$  . Pour modifier un paramètre appuyer sur was et tourner

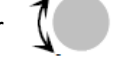

avec  $\int_0^1$  pour mettre la valeur voulue.

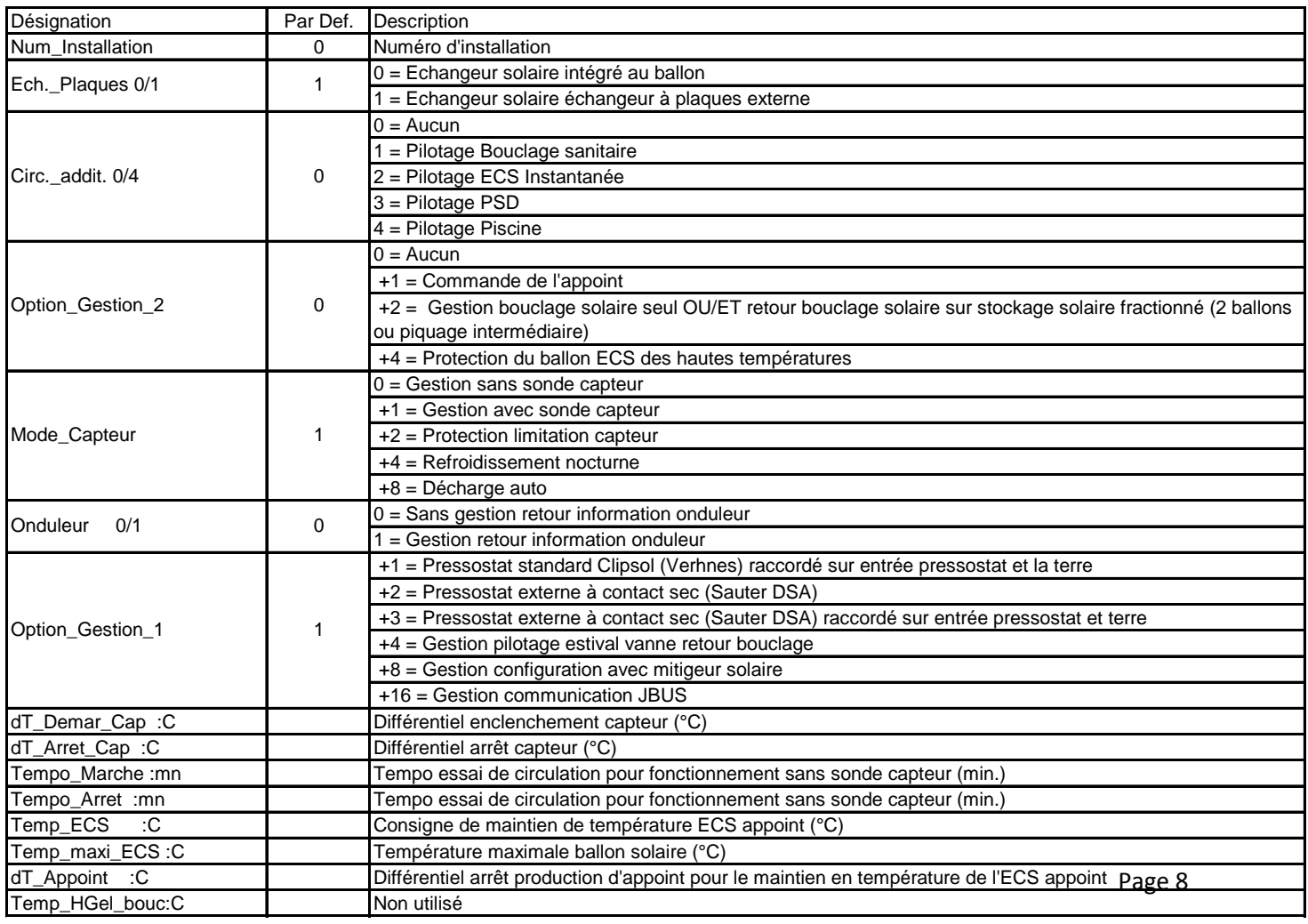

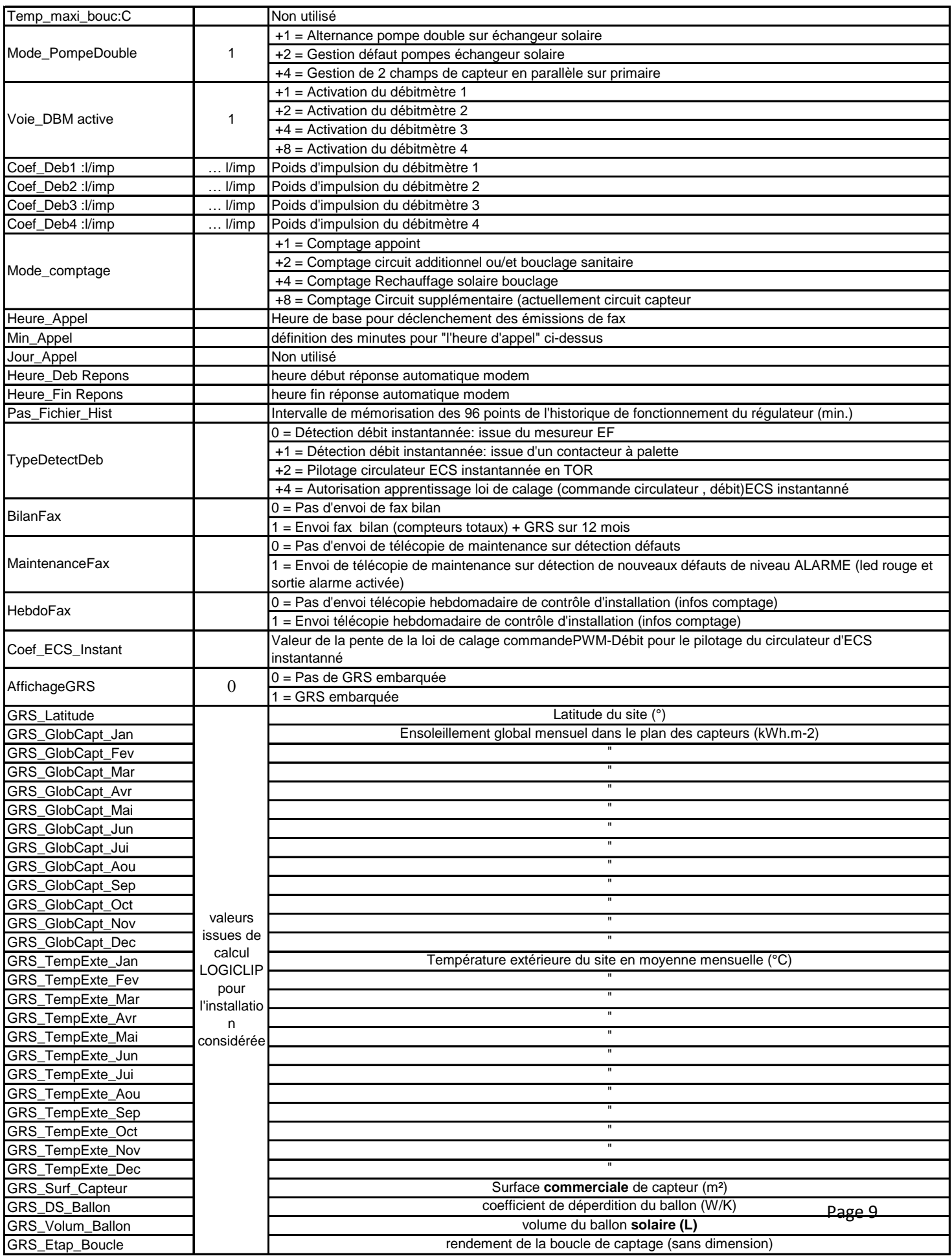

## <span id="page-10-0"></span>**Raccordement :**

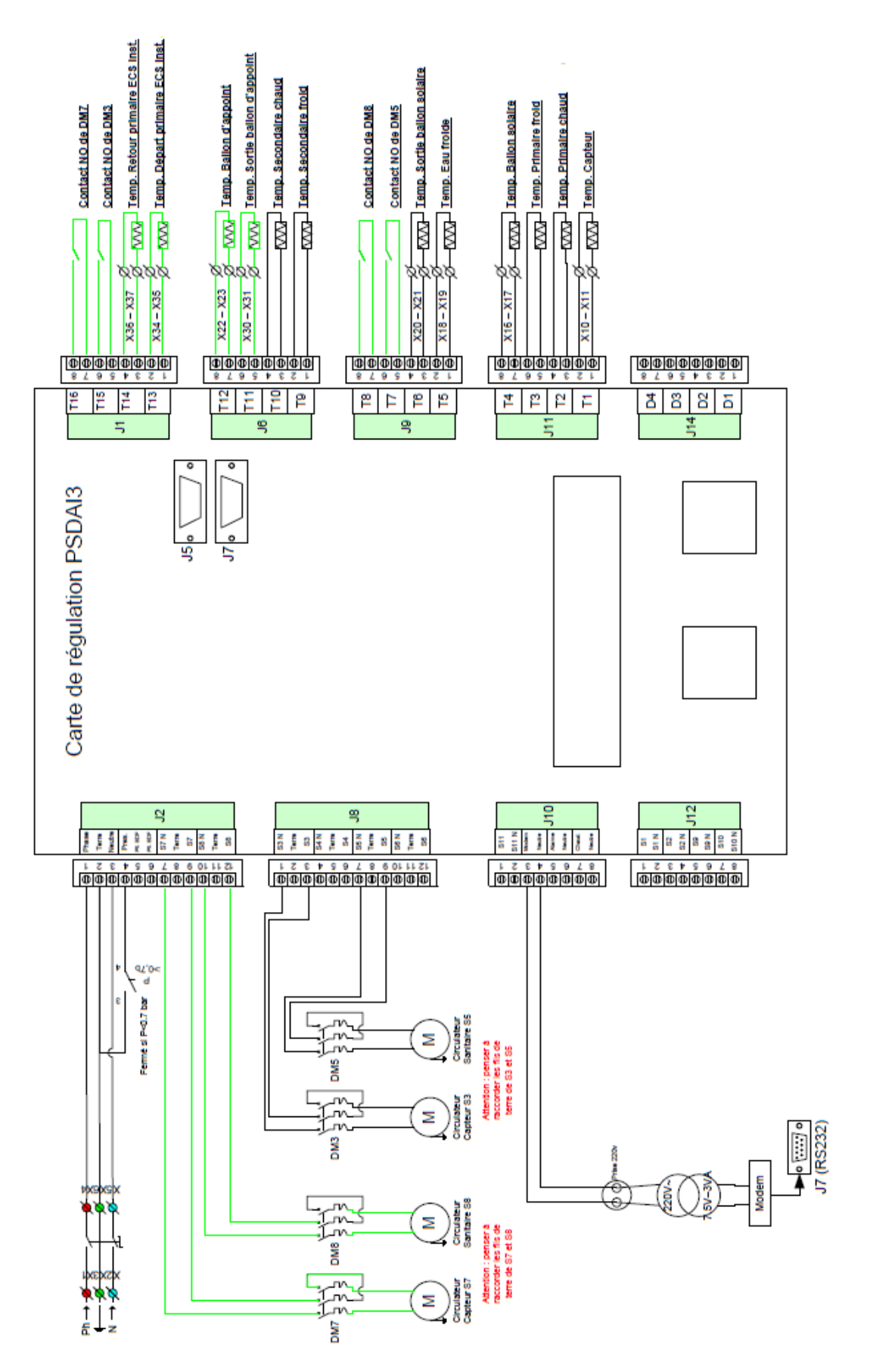

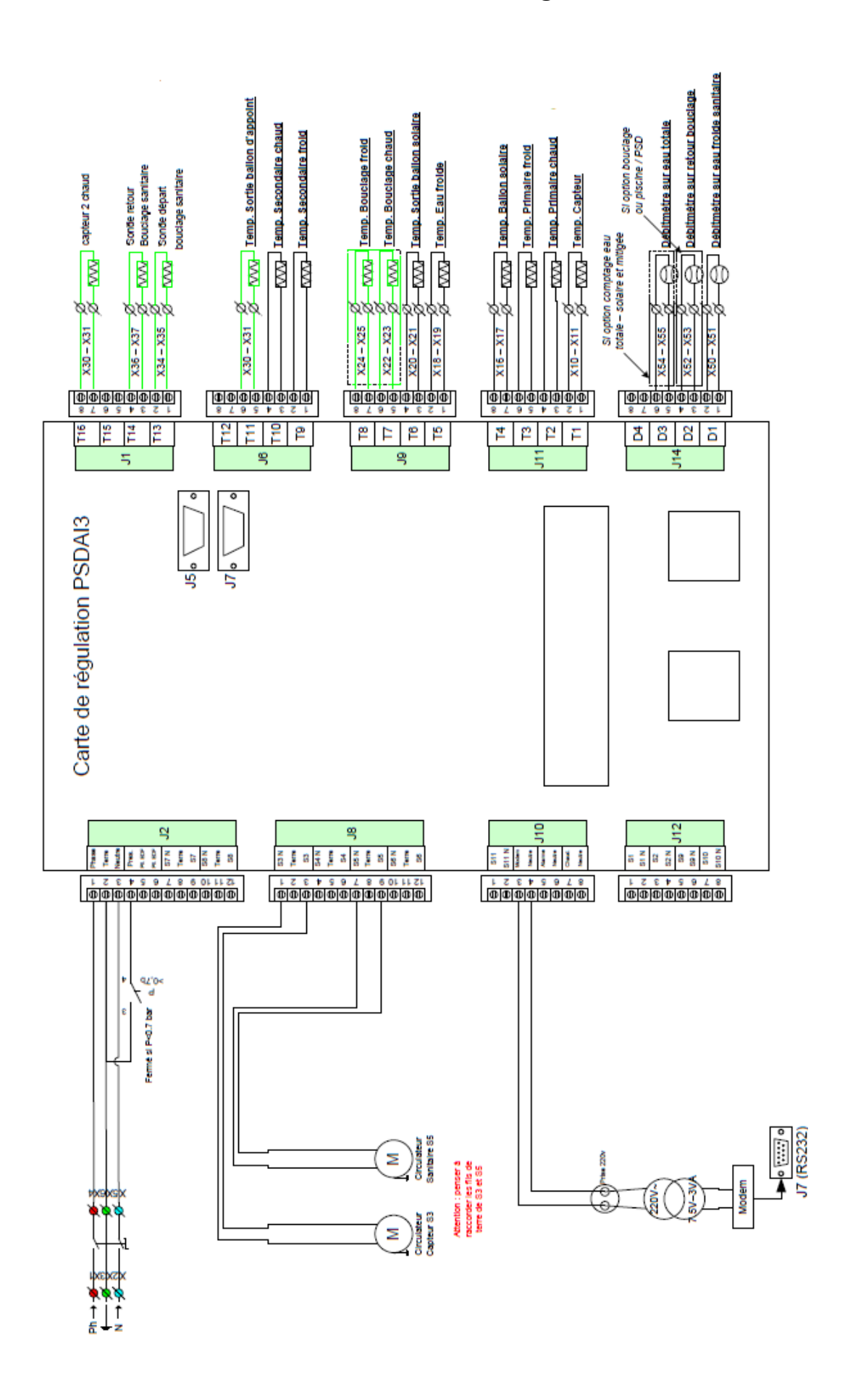

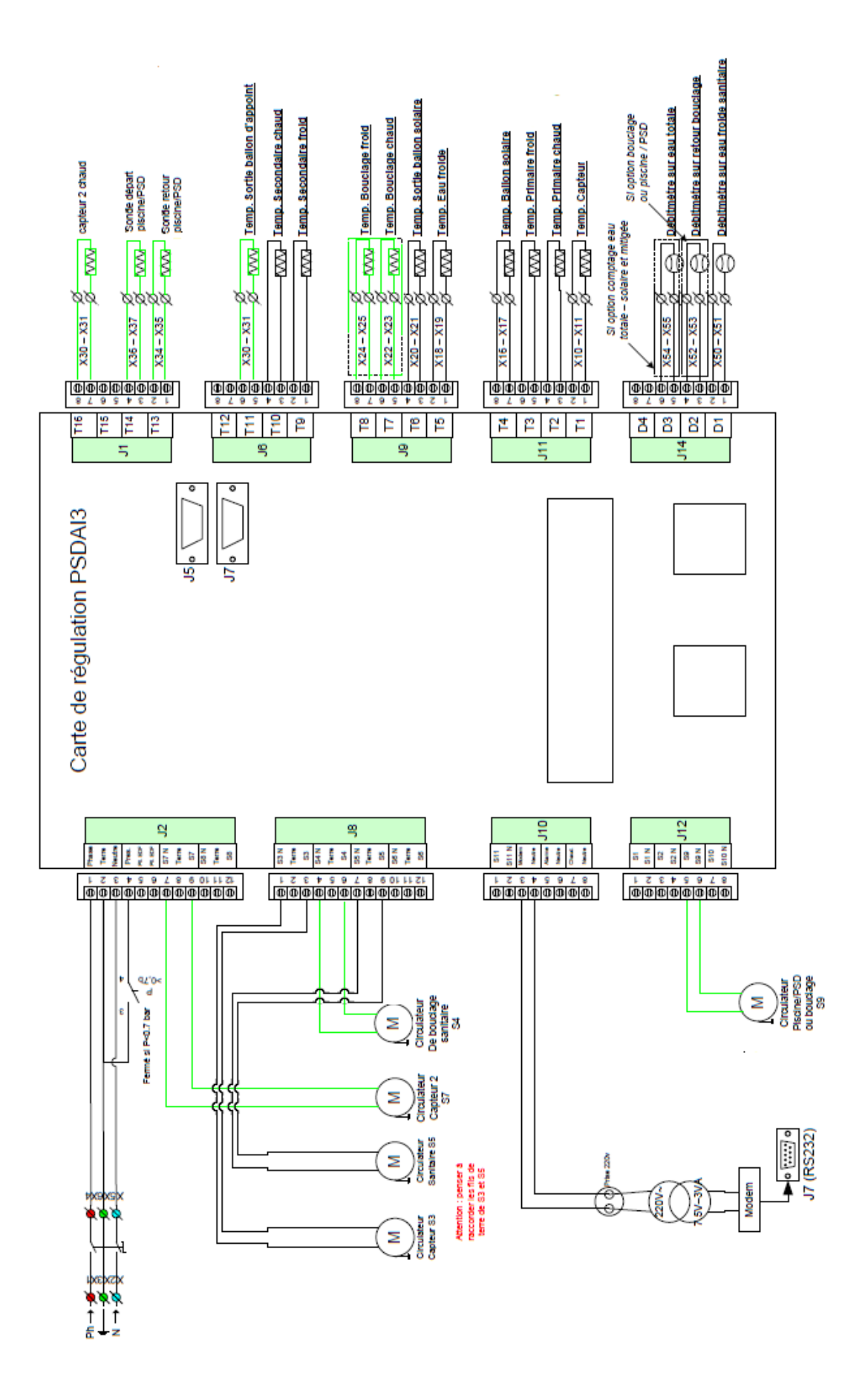

# <span id="page-13-0"></span>**Annexes photos**

#### Photos

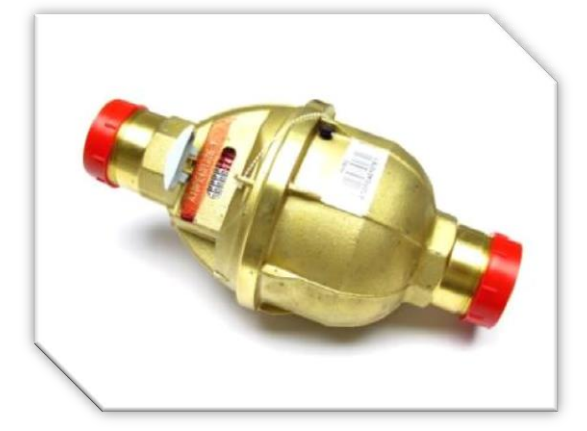

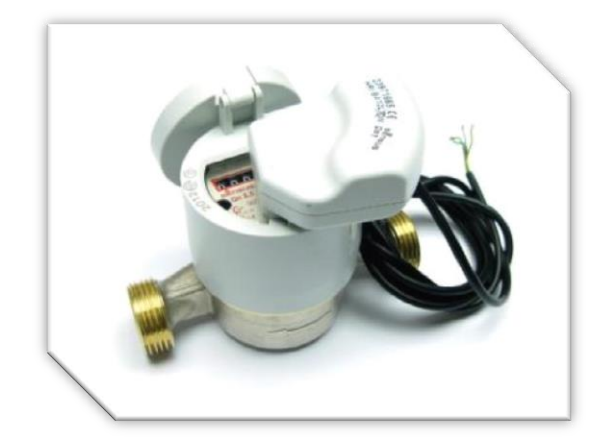

CP011412 - COMPTEUR 120EC DN20 Qn2,5 m3/h CPB02000035 - COMPTEUR AN130 DN25 - 130°

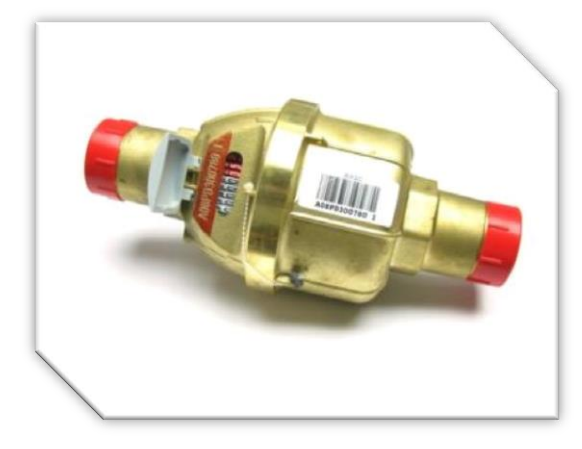

CPB02000009 - COMPTEUR PSMT40 - 40°C CPB02000007 - COMPTEUR PSMT30 - 40°C

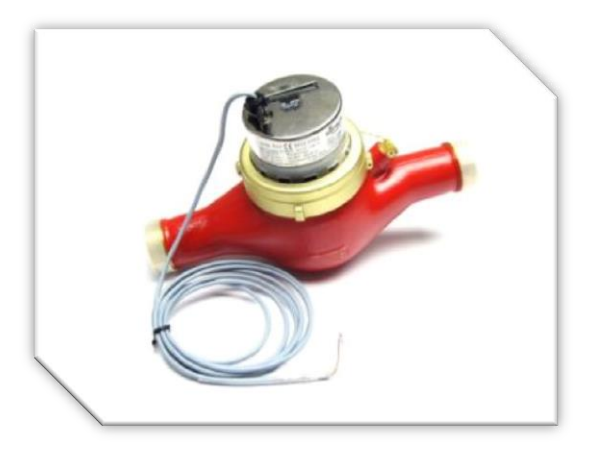

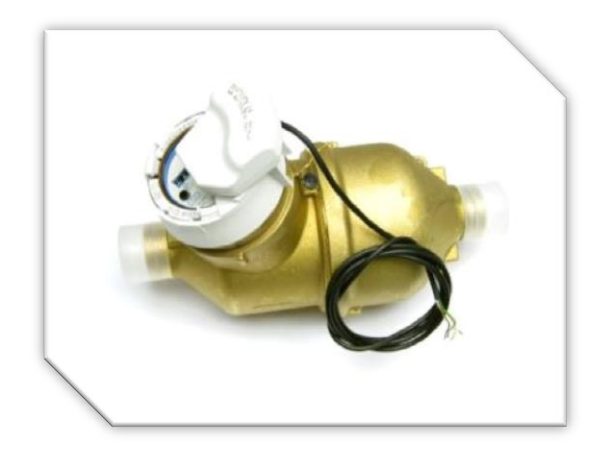

CP016060 - COMPTEUR SENSUS 620 DN25